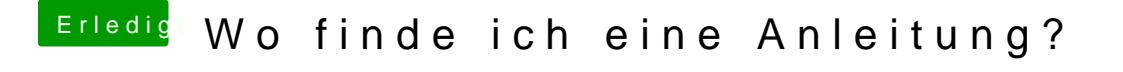

Beitrag von kuckkuck vom 24. August 2018, 12:17

Du sollst den alten drivers64UEFI Ordner löschen und durch den im Anhang e

Lass den Rest mal so wie er ist, nur der drivers64UEFI Ordner...